## Resumen del capítulo 1

Sistemas de ecuaciones lineales Un sistema de ecuaciones lineales es de la forma indicada a la izquierda y se suele representar por una matriz (una tabla) como la de la derecha:

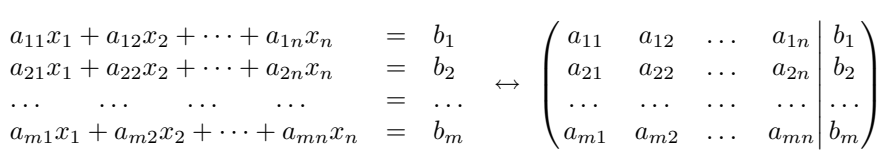

Como veremos más adelante en el curso, un sistema de este tipo puede tener solución única (compatible determinado), infinitas soluciones (compatible indeterminado) o no tener solución (incompatible).

Reducción de Gauss La matriz de un sistema es una matriz escalonada (o el sistema está en *forma escalonada*) si cada fila no nula tiene siempre más ceros a la izquierda que la que está por encima y las filas nulas, si las hubiera, están colocadas al final.

Siempre es posible reducir un sistema a forma escalonada empleando tres transformaciones elementales sobre las ecuaciones (o equivalentemente sobre las filas de la matriz):

- 1. Sumar a una ecuación un múltiplo de otra.
- 2. Multiplicar una ecuación por un número no nulo.
- 3. Intercambiar dos ecuaciones.

Todas ellas se pueden invertir, as´ı que no se pierden soluciones del sistema al aplicarlas.

El algoritmo de *reducción de Gauss* consiste en aplicar estos tres procesos (el segundo no es estrictamente necesario) para producir ceros por columnas en la matriz y llegar a la forma escalonada.

Por ejemplo, consideremos el sistema:

$$
\begin{array}{cccc}\nx & +2y & +3z & = 2 \\
x & -y & +z & = 0 \\
x & +3y & -z & = -2 \\
3x & +4y & +3z & = 0\n\end{array}
$$

Primero se crean los ceros en la primera columna bajo el primer elemento:

$$
\left(\begin{array}{ccc|c}1 & 2 & 3 & 2\\1 & -1 & 1 & 0\\1 & 3 & -1 & -2\\3 & 4 & 3 & 0\end{array}\right) \xrightarrow{\longrightarrow}_{f_2 \mapsto f_2 - f_1} \left(\begin{array}{ccc|c}1 & 2 & 3 & 2\\0 & -3 & -2 & -2\\0 & 1 & -4 & -4\\0 & -2 & -6 & -6\end{array}\right)
$$

Intercambiar las filas es superfluo pero nos permite evitar los cálculos con fracciones al crear los ceros de la segunda columna:

$$
\longrightarrow \left(\begin{array}{ccc|c}1 & 2 & 3 & 2 \\ 0 & 1 & -4 & -4 \\ 0 & -3 & -2 & -6 & -6\end{array}\right) \longrightarrow \left(\begin{array}{ccc|c}1 & 2 & 3 & 2 \\ 0 & 1 & -4 & -4 \\ 0 & 0 & -14 & -14 \\ 0 & 0 & -14 & -14\end{array}\right)
$$

Con un paso más llegamos a la forma escalonada:

$$
\overrightarrow{f_4 \mapsto f_4 - f_3} \quad \left(\begin{array}{ccc} \frac{|1}{0} & \frac{2}{1} & \frac{3}{4} & \frac{2}{4} \\ 0 & \frac{|1}{0} & \frac{-4}{14} & -\frac{4}{14} \\ 0 & 0 & 0 & 0 \end{array}\right) \quad \overrightarrow{f_4 \mapsto f_4 - f_3}
$$

Los elementos señalados se llaman *elementos pivote* y señalan el principio de los "escalones". Con más rigor, un elemento pivote en una matriz escalonada es un elemento no nulo que tiene ceros a la izquierda. Las columnas que contienen a los elementos pivote se llaman columnas pivote.

Una vez que se ha llegado a la forma escalonada es fácil resolver el sistema (o deducir que no tiene soluci´on), despejando de abajo a arriba las ecuaciones. Así en el ejemplo anterior la tercera ecuación de la forma escalonada implica  $z = 1$ , sustituyendo en la segunda se tiene  $y = 0$  y estos resultados en la primera dan  $x = -1$ .

Reducción de Gauss-Jordan El algoritmo de reducción de Gauss-Jordan es similar al del Gauss pero cuando se ha finalizado éste se procede a crear ceros encima de los elementos pivote empleando las filas de abajo a arriba sin modificar la estructura escalonada. Multiplicando por un número adecuado (transformación 2) también se consigue que los elementos pivote sean unos. Esta forma escalonada en la que los elementos pivote son unos y el resto de los elementos de las columnas pivote son ceros a veces se llama forma escalonada reducida.

En el ejemplo anterior dividiendo entre −14 en la tercera fila los pivotes serán unos:

$$
\left(\begin{array}{ccc|c}1 & 2 & 3 & 2 \\0 & 1 & -4 & -4 \\0 & 0 & -14 & -14 \\0 & 0 & 0 & 0\end{array}\right) \xrightarrow{f_3 \mapsto -f_3/14} \left(\begin{array}{ccc|c}1 & 2 & 3 & 2 \\0 & 1 & -4 & -4 \\0 & 0 & 1 & 1 \\0 & 0 & 0 & 0\end{array}\right)
$$

Ahora creamos ceros encima del tercer elemento pivote y después del segundo:

$$
\longrightarrow \left(\begin{array}{ccc|c}1 & 2 & 0 & -1 \\0 & 1 & 0 & 0 \\0 & 0 & 1 & 1 \\0 & 0 & 0 & 0\end{array}\right) \longrightarrow \longrightarrow \left(\begin{array}{ccc|c}1 & 0 & 0 & -1 \\0 & 1 & 0 & 0 \\0 & 0 & 1 & 1 \\0 & 0 & 0 & 0\end{array}\right)
$$

Al emplear la reducción de Gauss-Jordan en la columna de la derecha leeremos la solución del sistema, si es que es única. Si una de la últimas ecuaciones fuera " $0 = constante$  no nula" entonces se llegaría a una contradicción y no

habría solución. En otro caso, si hay columnas que no son columnas pivote las incógnitas correspondientes se pueden elegir como parámetros arbitrarios.

El algorimto de Gauss Jordan es conveniente para resolver simultáneamente varios sistemas que comparten la misma matriz de coeficientes (la formada por los  $a_{ij}$ ). Para ello simplemente se añaden nuevas columnas correspondientes a los diversos sistemas.

Por ejemplo, para resolver simultáneamente

$$
\begin{array}{ccccccccc}\nx & -2y & +z & =0 & & x & -2y & +z & =2 \\
3x & -6y & +2z & =0 & & y & 3x & -6y & +2z & =1\n\end{array}
$$

La matriz a considerar sería

$$
\left(\begin{array}{ccc|ccc} 1 & -2 & 1 & 0 & 2 \\ 3 & -6 & 2 & 0 & 1 \end{array}\right)
$$

que se reduce a forma escalonada en un solo paso

$$
\left(\begin{array}{ccc|ccc}1 & -2 & 1 & 0 & 2\\3 & -6 & 2 & 0 & 1\end{array}\right)\quad\longrightarrow\qquad_{f_2\mapsto f_2-3f_1}\quad\left(\begin{array}{ccc|ccc}1 & -2 & 1 & 0 & 2\\0 & 0 & -1 & 0 & -5\end{array}\right).
$$

Creamos ahora un cero encima del segundo elemento pivote y lo reducimos a uno:

$$
\longrightarrow \left(\begin{array}{ccc|ccc} 1 & -2 & 1 & 0 & 2 \\ 0 & 0 & 1 & 0 & 5 \end{array}\right) \longrightarrow \left(\begin{array}{ccc|ccc} 1 & -2 & 0 & 0 & -3 \\ 0 & 0 & 1 & 0 & 5 \end{array}\right).
$$

En ambos casos la segunda variable es un parámetro arbitrario, digamos  $y = \lambda$ y se tiene como soluciones del primer y del segundo sistema, respectivamente:

$$
\begin{cases}\n x = 2\lambda \\
 y = \lambda \\
 z = 0\n\end{cases}\n\qquad y\n\qquad\n\begin{cases}\n x = -3 + 2\lambda \\
 y = \lambda \\
 z = 5.\n\end{cases}
$$